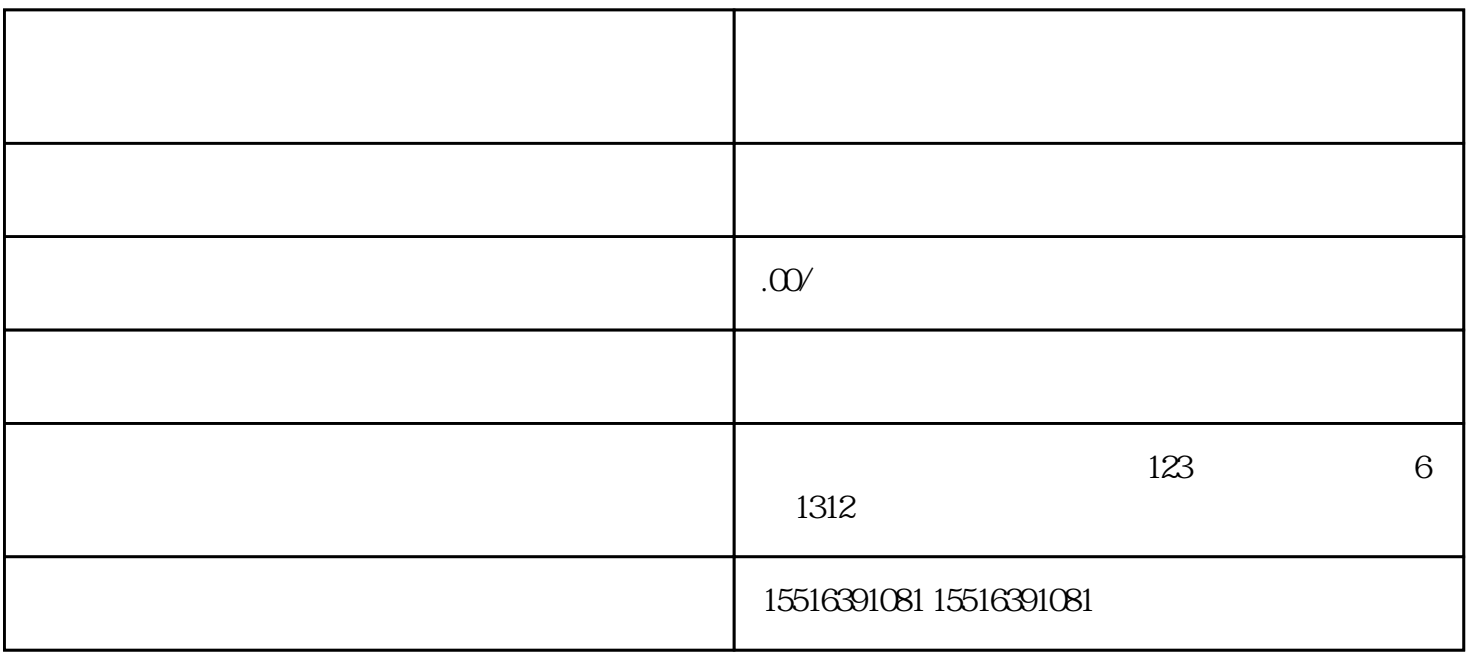

1、团购开通流程

 $1.1$ 

 $1.2$ 

 $1.3$ 

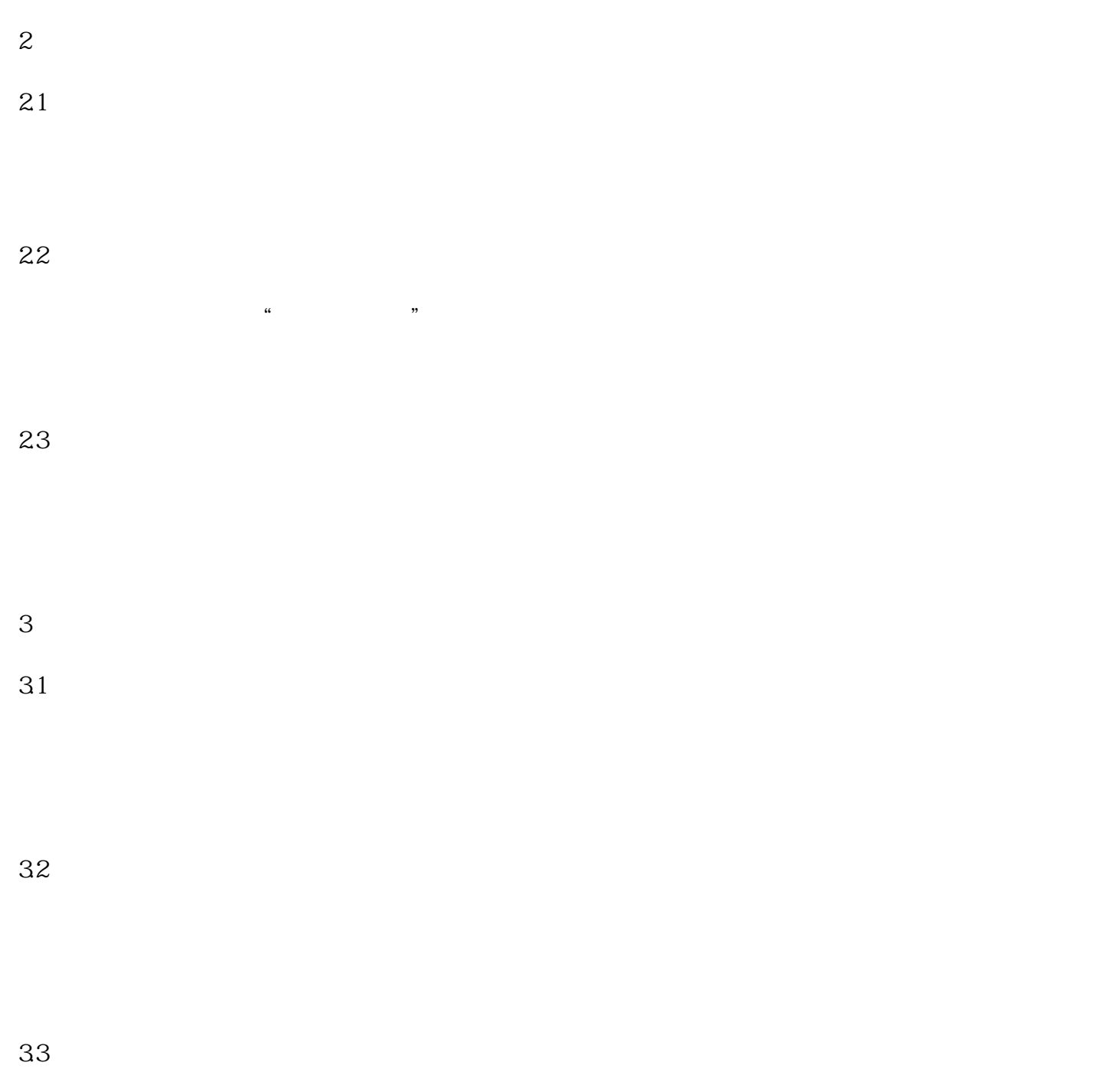